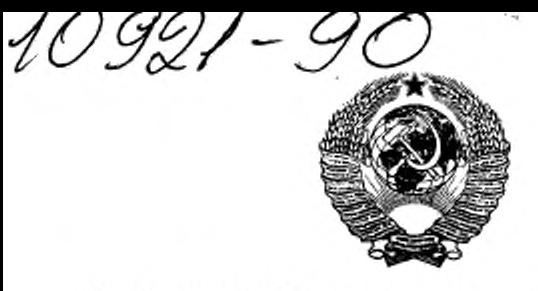

E3 3-90/287

KOIL. g ГОСУДАРСТВЕННЫЙ СТАНДАРТ COMBA CCP

# ВЕНТИЛЯТОРЫ РАДИАЛЬНЫЕ И ОСЕВЫЕ

# МЕТОДЫ АЭРОДИНАМИЧЕСКИХ ИСПЫТАНИЙ

# ГОСТ 10921-90

Издание официальное

ГОСУДАРСТВЕННЫЙ КОМИТЕТ СССР ПО УПРАВЛЕНИЮ КАЧЕСТВОМ ПРОДУКЦИИ И СТАНДАРТАМ

Москва

ГОСУДАРСТВЕННЫЙ СТАНДАРТ СОЮЗА ССР

#### ВЕНТИЛЯТОРЫ РАДИАЛЬНЫЕ И ОСЕВЫЕ

Методы аэродинамических испытаний

Radial and axial fans. Aerodynamic testing methods

гост  $10921 - 90$ 

OKCTY 4861

Срок действия с 01.01.92 до 01.01.97

Настоящий стандарт распространяется на радиальные и осевые вентиляторы по ГОСТ 5976 и ГОСТ 11442 с диаметрами рабочих колес от 0,05 до 5,0 м, создающих при вормальной плотности воздуха 1,2 кг/м<sup>3</sup> полное давление не более 30 кПа, и устанавливает методы получения их аэродинамических характеристик на испытательных стендах.

Все требования, устанавливаемые стандартом, являются рекомендуемыми.

# 1. ИСПЫТАТЕЛЬНОЕ ОБОРУДОВАНИЕ И СРЕДСТВА ИЗМЕРЕНИЯ

1.1. Стенд для аэродинамических испытаний вентиляторов представляет устройство, в котором техническими средствами измеряют и (или) изменяют расходы воздуха и давления, развиваемые исследуемым вентилятором, потребляемую им мощность, частоту его вращения и плотность перемещаемого атмосферного возavxa.

1.2. Различают следующие типы стендов соответственно четырем стандартным компоновкам вентилятора в сети по ГОСТ 10616:

1) А - свободный вход и выход (черт. 1);

2) В - свободный вход и выход в нагистательный трубопровод (черт. 2):

3) С - вход из всасывающего трубопровода и свободный выход (черт. 3):

Издание официальное

С Издательство стандартов, 1991

Настоящий стандарт не может быть полностью или частично воспроизведен, тиражирован и распространен без разрешения Госстандарта СССР

 $2 - 123$ 

4) D - вход из всасывающего трубопровода и выход в нагнетательный трубопровод (черт. 4-6).

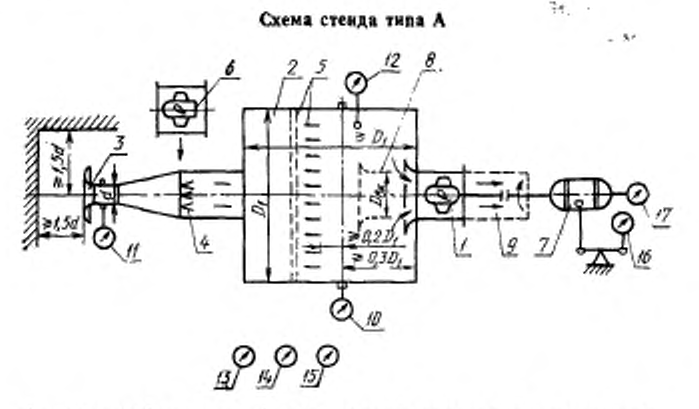

 $l-$  исследуемый вентилятор, 2 - измерительный воздуховод; 3 - расходомер (сов-<br>по Вентуры): 4 - дроссинурношее устройство; 5 - струевыприметель; 6 - испомо-<br>гательный вентилятор; 7 - приводной электродвигатель; 8 - патр трубовомая при может с леную и выпивать приводился не весьмом приференциальный манометр для комерсиия развиваемого дажнения: //- диф-<br>ференциальный манометр для измерения развиваемого дажнения: //- диф-ференциальный маном мерения атмосферного давления; 14- термометр для измерения температуры окпости); 17 - измеритель частоты вращения

#### Hepr. 1

1.3. Допускается применение стендов, принципиальные схемы и размеры которых отличаются от приведенных на черт. 1-6, при условии обязательной аттестации их в соответствии с требованиями, установленными настоящим стандартом.

1.4. Стенд типа А выполняют в виде камеры всасывания. Допускается применение камеры всасывания в составе стендов типов В. С и D при использовании патрубков имитации воздуховодов при входе и (или) выходе.

Примечание. Вспомогательный вентилятор может отсутствовать, если не требуется создание режимов, близких к нулевому статическому давлению нсследуемого вентилятора.

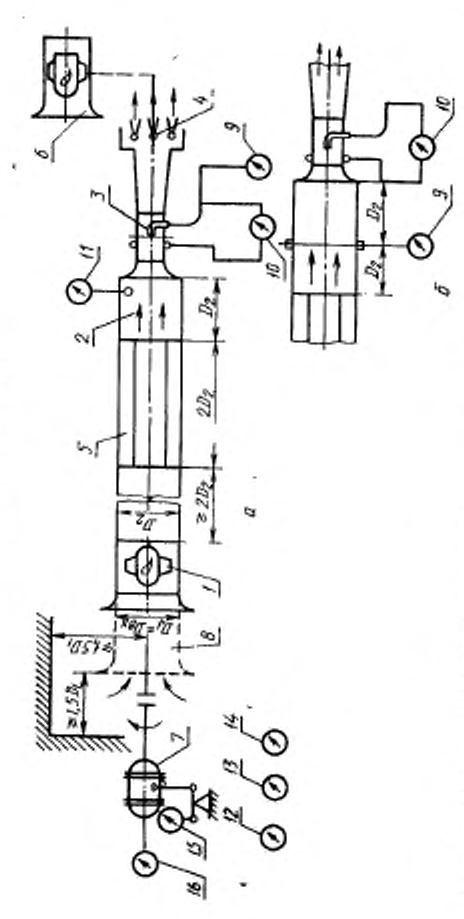

— 11. Septembring m membring Milonend weapers with disponsion share experies that the 1-0, Westernot Occasion таристр для выновительных для становлен и населья с несельность для населения в для становой давле- $15 -$  намеритель 7 - приводной электроданта хеми — Гатролия жина на папанско-борбору возго жела поводного распортивать и телевительное и сами.  $H =$  психрометр; винением гисалов числинаниям, у :{uncommon} тыномом сариалов органия и тель.<br>побытает + / - грудское сариалового дебернализа винения все сариалов - с / нын рующее устройство; 5 - струевыпрямитель; 6 - вспомогательный вентилитор;

N

Hepr.

ГОСТ 10921-90 С. 3

 $2^{\bullet}$ 

Слема стенда типа В

Схема стенда типа С

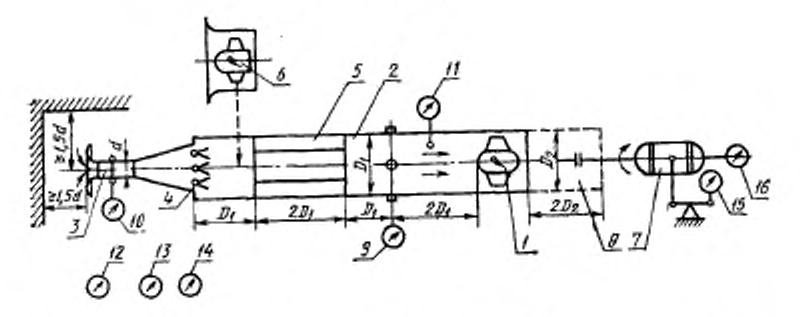

*1*-исследуемый вентилятор; 2-имерительный воздуховод; 3-расходомер (сошло Вен-тури); 4-дроссадарующее устройство; 5-туринарамичен, 6-туринализи и для для для для для для потопости с потом именения и приборенный и при вы

Черт. 3

1.5. Для создания условий свободного входа отношение диаметра камеры  $D_1$  к диаметру входа  $D_{nx}$  в исследуемый вентилятор должно быть не менее 2,5.

Длина камеры должна быть не менее одного диаметра  $D_1$ .

1.6. Режим работы вентилятора при испытании изменяют дросселирующим устройством с рассредоточенным сопротивлением. В стендах типа D допускается встраивать дросселирующее устройство как в нагнетательный трубопровод в соответствии с черт. 5, так и во всасывающий в соответствии с черт. 6.

#### Схема стенда типа D

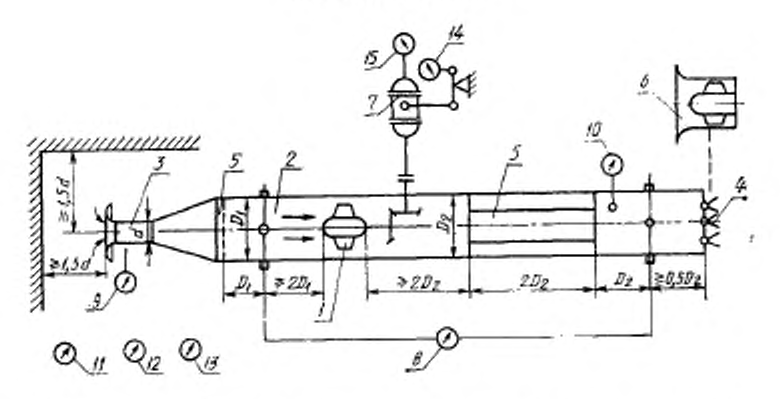

*I* → исследуемый вентниктор; 2 — измерительный воздуховод; 3 — расходомер (сопло Вен-<br>тури); 4 — дросседирующее устройство; 5 — струевыренинтель; 5 — испомогательный вентн-<br>двтор; 7 — приводной электродвигатель; 8 — диф в расходомере: 10 - термометр для измерения температуры в воздуховоде: 11 - барометр<br>для измерения атмосферного давления: 12 - термометр для измерения температуры окруизмеритель частоты вращения

#### Черт. 4

1.7. В измерительных сечениях стендов устанавливают не менее четырех приемников местного статического давления  $P_m$  в виде круглых отверстий диаметром от 2 до 5 мм, расположенных в стенке воздуховода (камеры или трубопровода) равномерно по его периметру и соединенных между собой каналом связи, площадь сечения которого не менее суммы площадей отверстий. Допускается соединение отдельных приемников давления в единый коллектор трубками одинакового сечения и длины.

Измерительные сечения всасывающего трубопровода или камеры должны находиться на расстоянии от входа в вентилятор, составляющем для стенда типа А не менее 0.3  $D_1$ , для стендов типов Си D — не менее 2  $D_1$ .

Измерительные сечения нагнетательного трубопровода должны находиться на расстоянии от выхода вентилятора, составляющем для стендов типов В и D не менее 5  $D_2$ .

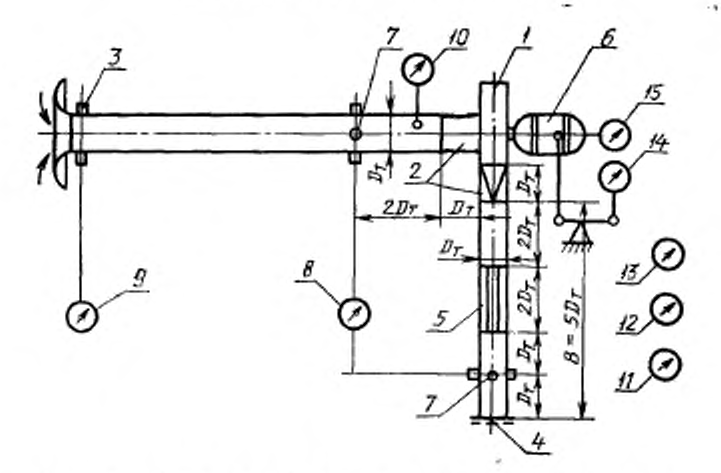

#### Схема стенда типа D (дросселирующее устройство на выходе)

*I*-исследуемый вентилитор: 2-переходные участки для присоединения вентилитора к воздуховодам; 3-прасходные успеход, 6-литров, поддерживать при для 7-приеминистор. 2-декура для 7-декура для 2014 для 2014 для 2014 для 201 вращения

Черт. 5

1.8. Перед измерительными сечениями стендов, в которых расположены приемники давления, должны быть установлены спрямляющие и выравнивающие поток устройства - струевыпрямители.

1.8.1. В стендах типа А струевыпрямитель в камере всасывания должен быть выполнен в виде трех рядов сеток или перфорированных пластии сечением не более 50% или двух рядов сеток и спрямляющей решетки с поперечным размером ячеек не более 0,1  $D_1$ . Сетки (решетка) должны быть расположены на расстоянии не менее 0.1  $D_1$  друг от друга и не менее 0.2  $D_1$  от измерительного сечения.

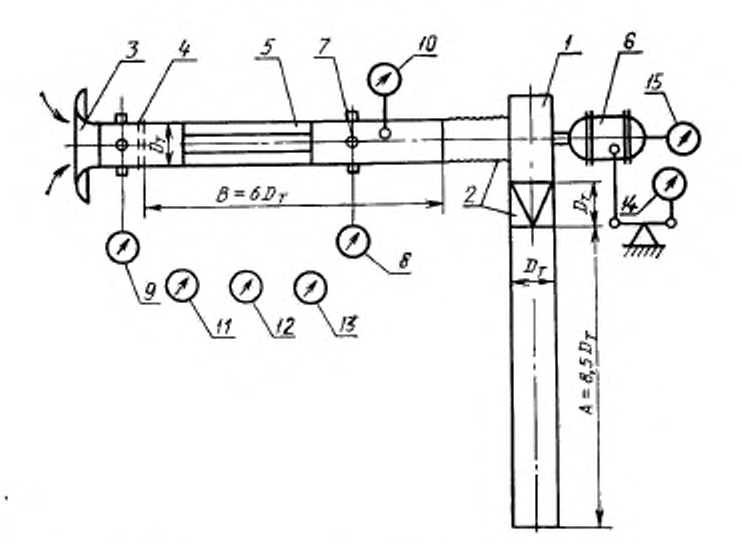

Схема стенда типа D (дросселирующее устройство на входе)

1- исследуемый вентилятор; 2- переходные участки для присоединения вен $i-$ иссладуемый вентилятор; 2 - переходные участи для пресовителя вен-<br>талитора к воздуховодам; 3 - переходные участи Велура); 4 - дросседноую-<br>щее устройство: 3 - струевыпримичель; 6 - заектроданий малометр для измерени дополнительный воздуховод для измерения шума

Черт. 6

1.8.2. В стендах типов В, С и D струевыпрямитель должен быть выполнен в виде восьми равномерно размещенных радиальных пластин толщиной не более 0,01 диаметра трубопровода и длиной, равной двум его диаметрам, расположенным на расстоянии одного диаметра трубопровода от измерительного сечения и двух диаметров от выхода вентилятора. Допускается выполнять струевыпрямитель в виде спрямляющей решетки с числом ячеек не менее девяти.

Образующие трубопровода, проходящие через отверстия отбора давления на стенке, должны быть максимально удалены от мест ее контакта со струевыпрямителем.

1.8.3. В стендах типа С без вспомогательного вентилятора и в стендах типа D струевыпрямитель во всасывающем трубопроводе допускается выполнять в виде сеток или перфорированных пластин с живым сечением не более 50%, расположенных на расстоянии не менее одного диаметра трубовровода перед измерительным сеченнем.

1.9. Измерительные трубопроводы стендов типов В, С, D должны иметь форму прямого круглого цилиндра с отклонением не более 0,01 диаметра. Трубопроводы следует присоединять к вентилятору непосредственное, а при различиях в площади и (или) форме - через переходную секцию не менее диаметра трубопровода. Отношение площадей трубопровода и входа вентилятора трубопровода и выхода вентилятора должно находиться в пределах 0.9-1.1.

1.10. Расходомерным устройством испытательных стендов служит совло Вентури, выполненное в соответствии с черт. 7, 8 согласно требованиям к исполнению, изложенным в РД 50-213.

Коэффициент расхода (α) сопла Вентури определяют по формуле

$$
a=0,999-\frac{6.7}{Re^6}+\frac{1.32}{Re}.
$$
 (1)

При числах Рейнольдса, определенных по диаметру суженного сечения d порядка  $2.10^5$ ,  $\alpha = 0.985 \pm 0.005$ .

1.11. Номинальные линейные размеры элементов сопла Вентури, выраженные в долях его диаметра d, должны соответствовать черт. 7, 8.

Выходной диффузор сопла Вентури при входе (черт. 7) должен иметь длину не менее 3 d и угол раскрытия от 0 до 30°.

Сопла Вентури должны быть снабжены приемниками давления в количестве не менее четырех с радиальными отверстиями диаметром от 3 до 5 мм.

1.12. Допускается применение сопел Вентури, изготовленных до введения в действие настоящего стандарта и выполненных с отклонениями от черт. 7, при условии, что линейные размеры, вы-раженные в долях диаметра d, находятся в пределах:

1) длина входной закругленной части 0,3-0,5;

2) длина цилиндрической части до приемников давления 0,3- $0,7;$ 

3) длина цилиндрической части за приемниками давления 0,2- $1,0;$ 

4) радиус закругления при входе 0,1-0,5;

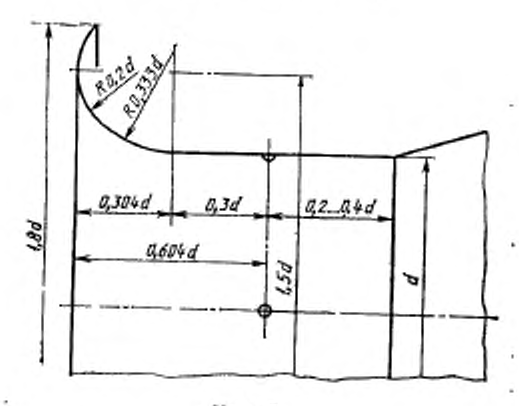

Сопло Вентури при входе

Черт, 7

Сопло Вентури со встроенным приемником полного<br>давления (трубкой Пито)

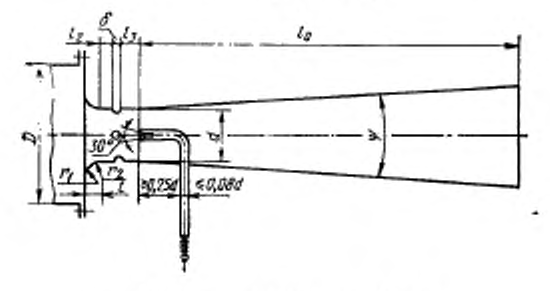

 $r_1=0,2d; r_2=0,333d; l_1=0,304d;$  $l_2=0,3d; 0,4d\geq l_3>0,2d.$  $3$ "мм $\leqslant$ о $\leqslant$ 0,13 $d$ ;  $l_0 \geqslant d$ ;  $5^{\circ} < \psi < 30^{\circ}$ .

5) радиус закругления, сопряженного с цилиндрической частью  $0.3 - 0.5$ :

6) диаметры отверстий приемников давления 1-5 мм.

Допускается применение любых расходомерных устройств, выполненных и установленных согласно пребованиям РД 50-213 и РД 50-411.

1.13. В стендах типов А, С и D сопло Вентури диаметром d, выполненное в соответствии с черт. 7, устанавливают при входе в камеру всасывания или всасывающий трубопровод на расстоянии не менее 1,5 d по оси и не менее 1,5 d перпендикулярно оси от препятствий, вызывающих изменение условий притекания.

В стендах типа В входное отверстие вентилятора диаметром D<sub>Bx</sub> должно находиться на расстоянии не менее 1,5 D<sub>BX</sub> перпендикулярно оси от препятствий, вызывающих изменение условий притекания.

1.14. В стендах типа В сопло Вентури, выполненное в соответствии с черт. 8. устанавливают при выходе из нагнетательного трубопровода на расстоянии не менее одного (черт. 2а) или двух (черт. 26) его диаметров от струевыпрямителя. Приемник полного давления потока, входящего в сопло, должен быть установлен в центре суженного сечения сопла за приемниками давления в его стенке.

1.15. При проведении приемосдаточных аэродинамических испытаний на стендах типа В допускается:

1) использовать в качестве дросселя сменные расходомеры в виде сопел или диафрапм с различными проходными сечениями в соответствии с табл. 6 приложения 1;

2) применять натнетательный воздуховод прямоугольного сечения при выполнении остальных требований по пп. 11.8, 1.9;

3) непосредственно присоединять диафрагму с встроенным приеменком полного давления (черт. 9) к выходу из корпуса вентилятора, если входное отверстие имеет круглую или прямоугольную форму.

1.16. Измерительные приборы, применяемые при аэродинамических испытаниях, должны иметь класс точности не ниже 0,5.

1.17. Для определения потребляемой вентилятором мощности применяют балансирные динамометры с минимальным моментом холостого хода, не превышающим 0,5% крутящего момента, соответствующего режиму максимального полного КПД исследуемого вентилятора.

1.18. Допускается определять потребляемую мощность путем измерения электрической мощности электродвигателя с известной характеристикой в виде зависимости подведенной мощности  $P_1$  от КПД электродвигателя  $\eta_e$ , полученной согласно ГОСТ 7271 или ГОСТ 10159 в зависимости от типа электродвигателя

Допускается применение других измерителей крутящего момента при условии обеспечения точности не ниже 1%.

## 2. ПОДГОТОВКА ИСПЫТАНИЯ

2.1. Стенды для аэродинамических испытаний вентиляторов должны быть аттестованы. Порядок аттестации - по ГОСТ 24555. При аттестации определяют:

- 1) геометрические размеры измерительных трубопроводов;
- 2) геометрические размеры расходомерных устройств;

3) герметичность заглушенной сети стенда;

Измерительная днафрагма стекла типа В для приемослаточных испытаний

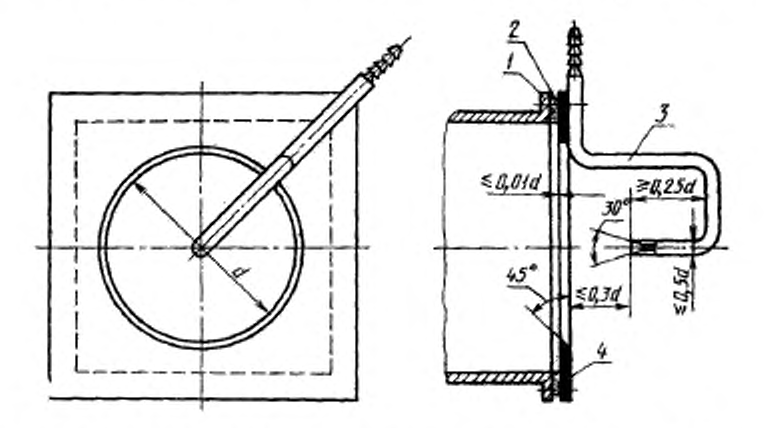

1-выходной натрубок вситилятора; 2-лиафрагиз: 3-приемник<br>(трубка Пито); 4-резиновая прокладка полного давления

Черт. 9

- 4) герметичность манометрических трасс;
- 5) состояние потока в измерительных сечениях;

6) коэффициент расхода расходомерного устройства;

7) аэродинамическое сопротивление элементов стенда;

8) соответствие используемых средств измерения давления, параметров окружающего воздуха, крутящего момента, потребляемой мощности и частоты вращения аттестационным свидетельствам.

 $3*$ 

., 2.2. Геометрические размеры расходомерных устройств и измерительных трубопроводов определяют в соответствии с настоящим стандартом и РД 50-213.

2.3. Герметичность сети стенда определяют при заглушенных концевых участках входа и выхода стенда с помощью малорасходного малогабаритного вентилятора и стандартного расходомера диаметром не более 50 мм, присоединенных к отверстию в измерительном трубопроводе или в заглушенном концевом участке. При различных разрежениях в заглушенной сети, создаваемых дросселированием вентилятора, определяют создаваемый им расход (просос). Просос не должен превышать 0.5% номинального объемного расхода вентилятора, подвергаемого испытаниям.

2.4. Герметичность манометрических трасс контролируют по стабильности показаний микроманометра при создании в трассе избыточного давления.

2.5. Поток в измерительных сечениях стенда должен быть практически устойчив, прямолишеен и равномерен. Относительное отклонение скорости, представляющее собой разность максимальной и минимальной скоростей потока, отнесенную к удвоенной средней скорости, не должно превышать 0,2.

Средняя скорость потока в камере не должна превышать 4 м/с.

Разность полных или статических давлений потока в отдельных точках измерительного сечения не должна превышать 5 Па для камеры и 30 Па - для трубопровода. Частота колебаний по-<br>тока не должна превышать 0,1 Гц. Амплитуда колебаний давления, выраженная в процентах от измеряемого давления, не должна превышать 2% для камеры и 5% для трубопровода.

Состояние потока в измерительных сечениях стенда определяют путем измерения динамических и статических (полных) давлений не менее чем в пяти точках измерительного сечения. Координаты точек измерения должны соответствовать центрам равновеликих элементарных площадей, на которые условно разделяют измерительное сечение.

При пятя точках измерений координаты должны соответствовать центру сечения и четырем точкам, расположенным на расстоянии 0,115 диаметра от стенки трубопровода по двум взаимно перпендикулярным диаметрам. Параметры потока определяют при полностью открытом дросселирующем устройстве и на режиме работы типового вентилятора, близком к его максимальному кпд.

Допускается при скоростях потока в измерительном сечении меньших 5 м/с измерять скорости потока вместо динамических лавлений.

2.6. Коэффициент расхода а расходомерных устройств, выпол-ненных в соответствии с п. 1.10, определяют по формуле (1).

Допускается проводить аттестацию и индивидуальную градунповку расходомерных устройств, отличающихся от указанных в пп. 1.10-1,12, непосредственно на испытательном стенде путем сравнения расходов, измеренных последовательно расположенными поверяемым расходомером и выполненным в соответствии с п. 1.10. Коэффициент расхода поверяемого расходомера определяют по формуле

$$
\alpha_{-}a_{0}\frac{c_{0}}{c} \cdot \frac{F_{00}}{F_{c}}\left(-\frac{p P_{00}}{p_{0} P_{c}}\right)^{1/2}, \qquad (2)
$$

- где  $\varepsilon$  поправочный коэффициент на расширение воздуха в расходомере (см. п. 4.5);
	- $F_e$  площадь мерного сечения расходомера, м<sup>2</sup>;
	-
	- ге площадь верного клета разволять в расходомере, Па;<br>Pe измеренная разность давлений в расходомере, Па;<br>индекс «0» относится к параметрам расходомера, выполненного в соответствии с п. 1.10.

Для сопел Вентури диаметром  $d > 0, 1$  м допускается определение коэффициента расхода с путем измерения динамического ГОСТ 12.3.018 в фиксированных точках мерного сечения. Точки измерений должны быть расположены на двух взаямно перпендикулярных диаметрах на расстояниях от стенки, выраженных в долях диаметра d, принимающих значения: 0,035; 0,138; 0,318; 0,682; 0,965. Коэффициент расхода определяют по формуле

$$
\alpha = 0,0825 \sum_{t=1}^{12} P_{di}/P_c, \tag{3}
$$

- где  $P_{d_1}$  динамическое давление, измеренное в *i-й* точке измерения, Па;
	- P<sub>c</sub> измеренная разность давлений в поверяемом расходомере. Па.

2.7. Аэродинамическое сопротивление струевыпрямителя в нагнетательном измерительном трубопроводе стендов типов В бР полных давлений за струевыпрямителем и перед инм. Приемниками полного давления должны служить комбинированный приемник или приемник полного давления по ГОСТ 12.3.018. Полные давления измеряют за струевыпрямителем и перед ним в пяти<br>гочках сечения трубопровода: в центре сечения и на расстоянии<br>0,145 диаметра трубопровода: в центре сечения и на расстоянии<br>перпендикулярным диаметрам. Разность по ряют при полном открытии дросселирующего устройства.<br>Полное давление за струевыпрямителем допускается измерять

с помощью приемника полного давления, встроенного в совло

Вентури. Допускается измерять вместо разности полных давлений<br>разность статических давлений между ориемниками статического<br>давления в измерительном сечении трубопроводов и боковыми от-<br>верстиями комбинированного приемника

Коэффициент сопротивления (¿2) струевыпрямителя определяют по формуле

$$
\zeta_2 = 0, 2P_{d2} \sum_{i=1}^{5} \delta P_i, \tag{4}
$$

где  $P_{d2} = \alpha^2 e^2 P_c (d/D_2)^4$  — динамическое давление потока в трубо-<br>проводе диаметром  $D_2$ ;

bP<sub>i</sub> - измеряемая разность давлений в i-х соответственных точках измерений.

2.8. Аэродинамическое сопротивление нагнетательного трубопровода, применяемого в схеме стенда типа D (черт. 6), определяют при установке его в качестве трубопровода всасывания в схеме стенда типа D (черт. 5) на режиме полного открытия дросселирующего устройства.

Коэффициент сопротивления (22) нагнетательного трубопровода определяют по формуле

$$
\zeta_2 = \delta P / P_{d1},\tag{5}
$$

где  $\delta P$  — измеренная разность статических давлений, воспри-<br>нимаемая приемником в стенке трубопровода;<br> $P_{d1} = \alpha^2 P_c$  — динамическое давление потока в трубопроводе (при

 $d = D_1 = D_2$ .

2.9. Для периодической проверки аэродинамических качеств<br>стенда применяют контрольный вентилятор (вентилятор с известной характеристикой). Контроль аэродинамических качеств стен-<br>да со встроевным вспомогательным вентилято осуществлять с помощью контрольного постоянного аэродинами-<br>ческого сопротивления (например, в виде диафрагмы). Периодическая проверка испытательного стенда заключается в

определении аэродинамической характеристики контрольного вен-тилятора и проверке терметичности заглушенной сети стенда. На основании известной аэродинамической характеристики контрольного вентилятора оценивают средние квадратические относитель-<br>ные погрешности определения полного, статического и динамического давлений вентилятора, объемного расхода воздуха, потребляе-мой мощности, полного и статического КПД.

2.10. Перед каждым испытанием проверяют соответствие используемых средств измерения аттестационным свидетельствам, контролируют терметичность манометрических трасс. Проверяют<br>контролируют терметичность манометрических трасс. Проверяют вляют пробный запуск установки.

#### 3. ПРОВЕДЕНИЕ ИСПЫТАНИЯ

3.1. Вентиляторы испытывают на атмосферном воздухе при температуре (20 + 10) °С и относительной влажности не более 80%. Ограничения на атмосферное давление не учитывают.

3.2. Колебания электрического напряжения и частоты тока, подводимого к электроприводу, должны соответствовать ГОСТ 13109.

3.3. Измерительные приборы (дифференциальные манометры, барометр, термометр, психрометр, весовые устройства балансирного динамометра) должны находиться в зоне, исключающей воздействие на них воздушных потоков, вибраций, конвективного и лучистого тепла, а также других факторов, влияющих на показания приборов.

3.4. При нопытаниях измеряют величины М, п, Р<sub>с</sub>, Р<sub>м</sub>, Р<sub>в</sub>, t<sub>a</sub>,  $t_c$ ,  $t_x$ ,  $t_1$ ,  $t_2$ ,  $P_1$ ,  $N_2$  в соответствии с табл. 1 приложения 1.

Допускается не регистрировать величины te, ty, если ta меньше 25°C.

Величину t1 регистрируют, если вспомогательный вентилятор расположен перед испытываемым.

Величину  $t_2$  регистрируют, если расходомерное устройство расположено за испытываемым вентилятором.

Величину Р<sub>1</sub> регистрируют при определении мощности электрическим способом.

Величину N<sub>в</sub> регистрируют при расчетном определении величины t<sub>1</sub>.

3.5. При приемосдаточных испытаниях измеряют величины п,  $P_{\rm M}$ ,  $P_{\rm a}$ ,  $t_{\rm a}$ .

Полное давление, полученное в результате испытаний и приведенное к нормальным атмосферным условиям и номинальной частоте вращения, сравнивают с полным давлением, полученным при зналогичных испытаниях вентилятора того же типа и размера, принятого за образец.

3.6. В стендах типа В разность давлений Рм представляет полное давление потока за вентилятором, непосредственно измеренное приемником полного давления (трубкой Пито) (см. п. 1.14).

Допускается непосредственное измерение статического давления потока за вентилятором приемниками, выполненными в соответствии с п. 1.7 и расположенными перед входом в совло Вентури на расстоянии не менее диаметра трубопровода  $D_2$ .

3.7. При определении мощности по п. 1.17 перед испытанием и после него определяют нулевой момент Мо балансирного динамометра путем намерения крутящего момента М при различных частотах вращения л вентилятора и неизменном положении дросселирующего устройства. Нулевой момент Ма равен крутящему моменту, установленному графическим или расчетным путем при нулевой частоте вращения на основе зависимости М (n2).

При определении мощности по п. 1.18 определяют потери мощности N<sub>0</sub> в передаче и подшилинках вентилятора опытом «выбега» (самоторможения) или трогания.

3.8. Измеряемые величины регистрируют в диапазоне объемных расходов от нуля до расходов, перекрывающих рабочий учас-<br>ток характеристики. Число точек характеристики, соответствующих режимам работы вентилятора, должно быть не менее 10.

3.9. Отсчеты по приборам во время испытания проводят при установившемся режиме работы вентилятора, соответствующем требованиям п. 2.5. При больших амплитудах колебаний давления допускается применять демпфирующие устройства.

3.10. Все измеренные величины заносят в протокол испытания. Нулевые показания приборов записывают перед началом испытания и после него.

# 4. ОБРАБОТКА И ОФОРМЛЕНИЕ РЕЗУЛЬТАТОВ ИСПЫТАНИЯ

4.1. При обработке результатов испытаний используют изме-ренные по п. 3.4 и постоянные величины, характеризующие условия испытания и нормальные атмосферные условия в соответствии с табл. 2, 3 приложения 1.

4.2. По измеренным температурам  $t_c$  и  $t_w$  с помощью психрометрических таблиц или графиков определяют относительную<br>влажность  $\varphi_a$  в процентах и газовую постоянную  $R_a$ , Дж/(кг·К), атмосферного воздуха.

4.3. Плотность (од), кг/м<sup>3</sup>, атмосферного воздуха при испытании определяют по формуле

$$
\rho_a = \frac{P_a}{R_a T_a} = \frac{\rho_a}{\Delta}, \qquad (6)
$$

где  $\Delta$  - отношение плотностей оп и ов;

$$
\Delta = \frac{P_{\rm a} T_{\rm a} R_{\rm a}}{P_{\rm a} T_{\rm a} R_{\rm a}}.\tag{7}
$$

4.4. В необходимых случаях в соответствии с п. 3.4 определяют нагрев воздуха ( $\delta T_1$ ), К, перед исследуемым вентилятором по формуле

$$
\delta T_1 = t_1 - t_a,\tag{8}
$$

а также нагрев воздуха ( $\delta T_2$ ), К, за исследуемым вентилятором по формуле

$$
\delta T_2 = t_2 - t_s. \tag{9}
$$

Допускается расчетное определение  $\delta T_1$  и  $\delta T_2$  в соответствии  $c \neq 4.18$ .

4.5. Объемный расход  $(Q_a)$ , м<sup>3</sup>/с, атмосферного воздуха через расходомерное устройство определяют по формуле

$$
Q_s = \alpha \epsilon - \frac{\pi d^2}{4} \left( -\frac{2P_c}{\rho_a} \right)^{1/2} \epsilon_c, \tag{10}
$$

- где *е* поправочный коэффициент на расширение атмосферного воздуха в расходомере;
	- $\varepsilon_c$  поправочный коэффициент на расположение расходомера.

Коэффициент є при Ро∆≤2 кПа полагают равным единице, а при  $P_e \Lambda > 2$  «Па вычисляют по формуле

$$
\epsilon = 1 \cdots -\frac{3}{4\pi} \cdot \frac{P_c \Delta}{P_n} \,. \tag{11}
$$

Коэффициент ес для стендов типов A, C, D полагают равным единице, а для стендов типа В вычисляют по формуле

$$
\epsilon_c = \left(1 + \frac{1}{2} \cdot \frac{P_u}{P_a}\right) \left(1 + \frac{1}{2} \cdot \frac{3T_2}{T_a}\right). \tag{12}
$$

4.6. Для построения размерной аэродинамической характерис-<br>тики вентилятора по ГОСТ 10616 для каждой точки характеристики определяют параметры Q, P<sub>v</sub>, P<sub>sv</sub>, P<sub>dv</sub>, N, n, n<sub>s</sub> в соответствии с табл. 4 приложения 1.

4.7. Производительность Q вентилятора, равную объемному расходу, соответствующему параметрам заторможенного потока при входе в вентилятор, определяют по формуле

$$
Q - Q_n \varepsilon_1,\tag{13}
$$

где  $\varepsilon_1$  — коэффициент учета сжимаемости.<br>Для стендов типов В и D (черт. 4, 5)  $\varepsilon_1$  полагают равным единице, а для стендов типов А, С и D (черт. 6) вычисляют по формуле

$$
\varepsilon_{i} = \left(1 + \frac{\delta T_{1}}{T_{n}}\right)\left(1 - \frac{P_{\rm w} - P_{d1}}{P_{\rm a}}\right)^{-1},\tag{14}
$$

где  $P_{d1}$  - динамическое давление потока перед вентилятором без учета сжимаемости, вычисляемое по формуле

$$
P_{d1} = -\frac{\rho_d}{2} - \left(\frac{4Q_s}{\pi D_i^2}\right)^2. \tag{15}
$$

4.8. Полное давление вентилятора (Ри) определяют измеренной разностью абсолютных полных давлений потока Роз за вентилятором и Р<sub>о1</sub> перед ним или представляют суммой статического

# C. 18 FOCT 10921-90

 $P_{sv}$  и динамического  $P_{dv}$  давлений вентилятора в соответствии с формулой

$$
P_{\sigma} = P_{\sigma 1} - P_{\sigma 1} = P_{\sigma \sigma} + P_{\sigma \sigma}.
$$
 (16)

4.9. Динамическое давление вентилятора ( $P_{4x}$ ) определяют значением динамического давления потока при выходе из вентилятора, подсчитанного по среднерасходной скорости с учетом адиабатического торможения по формуле

$$
P_{dv} = P_{dv} s_{d2},\tag{17}
$$

тде  $P_{d2}$  - динамическое давление потока за вентилятором без учета сжимаемости;

 $a_{d2}$  - коэффициент учета сжимаемости. Величину Р<sub>аз</sub> вычисляют по формуле

$$
P_{d2} = \frac{\rho_a}{2} \left(\frac{4Q_a}{\pi D_2^2}\right)^2, \tag{18}
$$

нли

$$
P_{d2} = \frac{\varphi_2}{2} \left( \frac{Q_2}{P_2} \right)^2. \tag{19}
$$

Коэффициент 842 для стендов типов А, С и D (черт, 6) вычисляют по формуле

$$
\varepsilon_{d2} = \left(1 + \frac{1}{2\kappa} \cdot \frac{P_{I2}}{P_6}\right) \left(1 + \frac{3T_1 + 3T_2}{T_8}\right),\tag{20}
$$

а для стендов типа D (черт. 4, 5) - по формуле

$$
\epsilon_{d3} = \left(1 + \frac{1}{-2x} \cdot \frac{P_{d3}}{P_a + P_m - P_{d1}}\right) \left(1 + \frac{P_m - P_{d1}}{P_a}\right) \left(1 + \frac{tT_2}{T_a}\right). \quad (21)
$$

4.10. Статическое давление вентилятора (Р<sub>st</sub>) определяют измеренной разностью  $(P_x)$  абсолютных статических давлений за вентилятором и перед ним с вычетом динамического давления потока перед вентилятором, подсчитанного с учетом адиабатического торможения, и с добавлением потерь в нагнетательном трубопроводе.

Величину Р<sub>22</sub> вычисляют по формуле

$$
P_{xy} = P_{y} - P_{d1} \epsilon_{d1} + \zeta_2 P_{d2} \epsilon_{d2}, \tag{22}
$$

тде е<sub>di</sub> - коэффициент учета сжимаемости;

 $\xi_2$  — коэффициент сопротивления по пп. 2.7, 2.8 (для стендов типов А и С  $\xi_2=0$ ).

Коэффициент ел для стендов типов В и D (черт. 4, 5) полагают равным нулю, а для стендов типов А, С и D (черт. 6) - вычисляют по формуле

$$
s_{d1} = \left(1 + \frac{1}{2x} \cdot \frac{P_{d1}}{P_{n} - P_{M}}\right) \left(1 + \frac{5T_1}{T_3}\right) \left(1 - \frac{P_{M}}{P_{A}}\right)^{-1}.
$$
 (23)

Для стендов типа В (черт. 2а) давление  $P_{sv}$  вычисляют по формуле

$$
P_{s0} = P_{0s} - P_{d2} \varepsilon_{d2} (1 - \zeta_2), \tag{24}
$$

где Р<sub>ом</sub> - измеренной трубкой Пито избыточное полное давление потока за вентилятором.

4.11. Допускается не учитывать сжимаемость при определении давлений  $P_{dr}$  и  $P_{sr}$ , если полное давление вентилятора  $P_r$  не превышает 3000 Па. При этом коэффициенты ел и ел в формулах (18), (22) и (24) полагают равными единице.

4.12. Мощность (N), потребляемую вентилятором, определяют: 1) при измерениях с помощью балансирного динамометра по формуле

$$
N = (M - M_n) \frac{\pi n}{30};
$$
 (25)

2) при измерениях с помощью электродвигателя с известной характеристикой по формуле

$$
N = P_1 \eta_e - N_0, \tag{26}
$$

где пе - КПД электродвигателя.

4.13. Полезной мощностью вентилятора  $(N_x)$  по полному давлению является мощность, отдаваемая вентилятором в процессе политропического процесса сжатия, определяемая выражением

$$
N_{\varphi} = \frac{\gamma}{\gamma - 1} P_{01} Q \left[ \left( \frac{P_{02}}{P_{01}} \right)^{\frac{\gamma - 1}{\gamma}} - 1 \right], \tag{27}
$$

где у - показатель политропы;

 $P_{01}$  - абсолютное полное давление потока перед вентилятоpom;

 $P_{02}$  - абсолютное полное давление потока за вентилятором.

Показатель политропы у вычисляют по формуле

$$
\gamma = \left(1 - \frac{(x-1)N}{xP_vQ}\right)^{-1},\tag{28}
$$

 $\sim e^{2\pi\over 3}$ 

rge  $Q \neq 0$ .

# C. 20 FOCT 10921-90

В диапазоне полных давлений, развиваемых вентиляторами, полезную мощность N<sub>v</sub> вычисляют по приближенным формулам:

$$
N_{v} = \begin{cases} P_{v}Q & \text{impl } P_{v} \le 3000 \text{ Hz}, \\ P_{v}Q\beta & \text{normal } 3000 \text{ Hz} < P_{v} \le 30000 \text{ Hz}, \end{cases} \tag{29}
$$

где  $\beta$  - коэффициент учета сжимаемости.

Для стендов типов А, С и D (черт. 6) коэффициент вычисляют по формуле

$$
\beta = \left(1 + \frac{1}{2\gamma} \cdot \frac{P_{\varphi}}{P_{\lambda} - P_{\delta \nu}}\right)^{-1},\tag{30}
$$

а для стендов типов В и D (черт. 4, 5) - по формуле

$$
\beta = \left(1 + \frac{1}{2\tau} \cdot \frac{P_v}{P_a}\right)^{-1}.
$$
 (31)

4.14. Полезной мощностью вентилятора (N<sub>ev</sub>) по статическому давлению Р. является мощность, отдаваемая вентилятором в процессе политропического процесса сжатия, определяемая выражением

$$
N_{sv} = \frac{\tau_s}{\tau_s - 1} P_{01} Q \left[ \left( \frac{P_2}{P_{01}} \right)^{\frac{\tau_s - 1}{\tau_s}} - 1 \right], \tag{32}
$$

где  $\gamma_s$  показатель политропы;<br> $P_2$  - абсолютное статическое давление потока за вентилятором.

Показатель политропы (у,) вычисляют по формуле

$$
\gamma_s = \left(1 - \frac{(x-1)N}{x P_{sv} Q}\right)^{-1},\tag{33}
$$

**Proprietary Committee Committee Committee Committee Committee Committee Committee Committee Committee Committee** rge  $Q \neq 0$ ,  $P_{av} \neq 0$ .

В диапазоне полных давлений, развиваемых вентиляторами, полезную мощность N<sub>sv</sub> вычисляют по приближенным формулам:

$$
N_{sv} =\begin{cases} P_{sv}Q & \text{up } p & P_0 \leq 3000 \text{ Ta}, \\ P_{sv}Q\beta_s & \text{up } 3000 \text{ Ta} < P_0 \leq 30000 \text{ Ta}, \end{cases} \tag{34}
$$

где В. - коэффициент учета сжимаемости.

Для стендов типов А, С и D (черт. 6) коэффициент В, вычисляют по формуле

$$
\beta_s = \left(1 + \frac{1}{2\gamma_s} \cdot \frac{P_{sp}}{P_s - P_{sv}}\right)^{-1},\tag{35}
$$

а для стендов типов В и D (черт. 4, 5) - по формуле

$$
\beta_s = \left(1 + \frac{1}{2\gamma_s} \cdot \frac{P_{sg}}{P_s}\right)^{-1}.\tag{36}
$$

4.15. Полезная мощность  $N_c$ , развиваемая вентилятором, может быть представлена суммой полезных мощностей Nsv и Ndv соответственно по статическому  $P_{av}$  и динамическому  $P_{dv}$  давлениям согласно формулам

$$
N_v = N_{sv} + N_{dv} = P_{sv} Q \beta_s + P_{dv} Q \theta, \qquad (37)
$$

где 0 - коэффициент учета сжимаемости.<br>Для стендов типов А, С и D (черт. 6) коэффициент 0 вычисляют по формуле

$$
\theta = \left(1 + \frac{1}{2\gamma} \cdot \frac{2P_v - P_{dv}}{P_a - P_{so}}\right)^{-1},\tag{38}
$$

**а** для стендов типов В и D (черт. 4, 5) - по формуле

$$
\vartheta = \left(1 + \frac{1}{2\gamma} \cdot \frac{2P_o - P_{d\vartheta}}{P_a}\right)^{-1} \,. \tag{39}
$$

4.16. Полный КПД вентилятора (n) определяют отношением полезной мощности N<sub>v</sub> вентилятора к потребляемой мощности N согласно формуле

$$
\eta = \frac{N_{\rm p}}{N}.\tag{40}
$$

Аналогично статический КПД вентилятора (n,) определяют отношением полезной мощности  $N_{\rm sw}$  вентилятора к потребляемой мощности N согласно формуле

$$
\eta_{\rm r} = \frac{N_{\rm src}}{N},\tag{41}
$$

4.17. Для построения безразмерной аэродинамической характеристики вентилятора по ГОСТ 10616 для каждой точки характепостики определяют коэффициенты ф. Ф. Ф., ф., А в соответствии<br>с табл. 5 приложения 1. Значения коэффициентов вычисляют по формулам:

$$
\varphi = \frac{Q}{P_a} \tag{42}
$$

$$
\psi = \frac{2P_v \beta}{\rho_u^2};\tag{43}
$$

$$
\psi_s = \frac{2P_{sv}\beta_s}{\omega^2};\tag{44}
$$

#### С. 22 ГОСТ 10921—90

$$
\psi_d = \frac{-2P_{d\sigma} \mathfrak{d}}{\varrho u^2};\tag{45}
$$

$$
\lambda = -\frac{2N}{\epsilon F u^2},\tag{46}
$$

где *F —* ометаемая площадь рабочего колеса, вычисляемая по формуле

$$
F = -\frac{\pi D^2}{4};\tag{47}
$$

окружная скорость рабочего колеса, вычисляемая по формуле

$$
u = \frac{\pi D n}{60};\tag{48}
$$

0 — плотность заторхюженного потока при входе в вентилятор, вычисляемая по формуле

$$
\rho - \rho_a / \epsilon_1; \tag{49}
$$

£| - коэффициент учета сжимаемости по п. 4.7.

Примечание. Для полных давлений Р,.. приведенных к нормальным атмосферным давлениям и не превышающих 3000 Па, коэффициенты  $\beta$ ,  $\beta$ , и  $\theta$ в формулах (43) — (45) полагают равными единице.

4.18. Нагрев воздуха *(ЬТг)* за исследуемым вентилятором расчетным путем определяют по формуле

$$
\delta T_2 = \frac{0.8 \cdot 10^{-3} N}{Q_{\rm a}} \,, \tag{50}
$$

где  $N$  — потребляемая мощность по п. 4.12, Вт;

Qa — объемный расход, подсчитанный по формуле (10) при  $\epsilon_0 = 1$ .

Нагрев воздуха  $(\delta T_1)$  перед исследуемым вентилятором при работе вспомогательного вентилятора расчетным путем определяют по формуле

$$
\delta T_1 = \frac{0.7 \cdot 10^{-3} N_{\rm B}}{Q_{\rm a}},\tag{51}
$$

где N<sub>2</sub> - мощность, подведенная к вспомогательному вентилятору, Вт.

4.19. Приведение параметров вентилятора, полученных при испытаниях, к нормальным атмосферным условиям в соответствии с табл. 3 приложения 1 и к номинальной частоте вращения  $n_n$  проводят по формулам:

$$
\frac{Q_n}{Q} = \frac{n_n}{n};\tag{52}
$$

$$
\frac{P_{\text{on}}}{P_{\text{v}}} = \frac{P_{\text{son}}}{P_{\text{av}}} = \frac{P_{\text{dom}}}{P_{\text{dv}}} = \Delta \left(\frac{n_{\text{a}}}{n}\right)^2; \tag{53}
$$

$$
\frac{N_n}{N} = \Delta \left( \frac{n_n}{n} \right)^3, \tag{54}
$$

где  $\Delta$  - отношение плотностей по формуле (7).

4.20. Приведение результатов испытания вентилятора на стендах с дросселнрующим устройством в трубопроводе всасывания детель типов А, С и D (черт. 6)) к условиям работы в сети нагне-<br>тания проводят путем умножения величин P<sub>v</sub>, P<sub>av</sub>, P<sub>dv</sub> н N на коэффициент k<sub>u</sub>

$$
k_{\rm B} = \left(1 - \frac{P_{\rm so}}{P_{\rm a}}\right)^{-1} = \left(1 - \frac{P_{\rm soH}}{P_{\rm a}}\right)^{-1}.
$$
 (55)

Приведение результатов испытания вентилятора на стендах с дросселирующим устройством в трубопроводе нагиетания (стен-<br>ды типов В и D (черт. 5)) к условиям работы на всасывание про-<br>водят путем умножения величии  $P_r$ ,  $P_{sc}$ ,  $P_{ds}$  и N на коэффициент k,

$$
k_{s} = \left(1 - \frac{P_{sv}}{P_{s}}\right) = \left(1 - \frac{P_{svs}}{P_{a}}\right).
$$
 (56)

При  $P_v \le 2000$  Па полагают  $k_n = k_n = 1,0$ .

4.21. Результаты испытаний вентилятора оформляют в виде отчета, который должен содержать:

1) аэродинамическую схему вентилятора с указанием основных геометрических размеров, условий входа и выхода;

2) аэродинамическую характеристику вентилятора в размерных или безразмерных параметрах;

3) протокол испытаний;

4) данные об измерительных приборах.

Допускается приводить в отчете, при необходимости, и другие сведения, цапример, описание и схему испытательного стенда, значения погрешностей определения параметров. Оценку погрешностей проводят в соответствии с приложением 2.

4.22. Пересчет параметров аэродинамической характеристики вентилятора на другие частоты вращения n, диаметры рабочих колес D, плотность перемещаемой среды о проводят по формулам, приведенным в приложении 3.

## 5. ТРЕБОВАНИЯ БЕЗОПАСНОСТИ

5.1. При аэродинамических испытаниях вентиляторов должны соблюдаться требования безопасности и промышленной санитарии согласно ГОСТ 12.3.002 и ГОСТ 12.2.061, требования электробезопасности согласно ГОСТ 12.1.038, а также «Правила техники безопасности при эксплуатации электроустановок потребителей», утвержденные начальником Главгосэнергонадзора 21.12.84.

5.2. Стенд должен быть снабжен инструкциями, в которых проведение аэродинамических испытаний связано с выполнением условий охраны труда (ОТ), техники безопасности (ТБ) и противопожарной безопасности (ПБ).

5.3. Подвижные части стенда с вращающимися элементами (исследуемый и вспомогательный вентиляторы, балансирный динамомето и др.), а также входные отверстия стендов с днаметрами 0,8 м и более должны быть ограждены по ГОСТ 12.2.062. Расстояния ограждений от входных отверстий должны быть не менее указанных в оп. 1.13, 1.14.

5.4. Стенды для испытаний вентиляторов с номерами более 2,5 должны быть оснащены подъемно-транспортным оборудованием.

погрузочно-разгрузочных работ - по ГОСТ Организация 12.3.009.

5.5. Уровни шума и вибрации на рабочих местах не должны превышать значений, установленных ГОСТ 12.1.003 и ГОСТ 12.1.012, а также нормами, утвержденными Минздравом СССР 12.03.85 aa № 3223-85.

В случае превышения допустимых уровней шума и вибрации на рабочих местах в зонах обслуживания испытательных стендов должны быть предусмотрены меры по изоляции обслуживающего персонала от источников шума и вибрации.

5.6. Лица, производящие пуск и остановку вентилятора, во время испытаний должны находиться около выключающих устройств.

5.7. К монтажу и эксплуатации стенда должны допускаться лица, изучившие устройство, правила эксплуатации стенда, ознакомленные с инструкциями, указанными в п. 5.2, и с методикой проведения испытаний.

ПРИЛОЖЕНИЕ 1 Рекомендуемое

# УСЛОВНЫЕ ОБОЗНАЧЕНИЯ ВЕЛИЧИН

Таблица 1

### Измеряемые величины

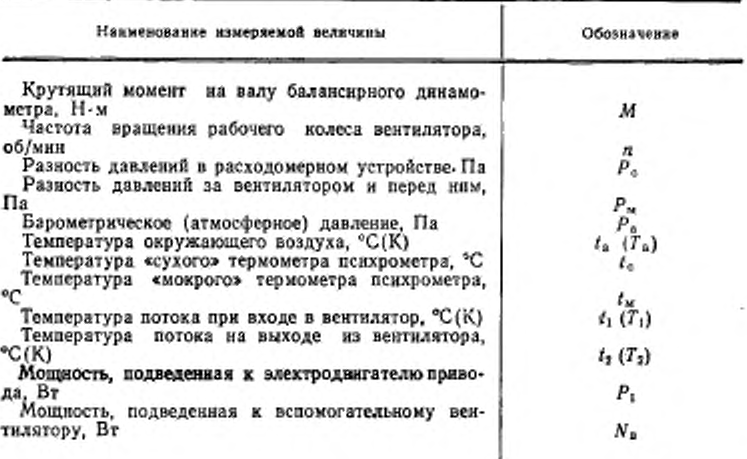

# Таблица 2

Постоянные величины, характеризующие условия испытания

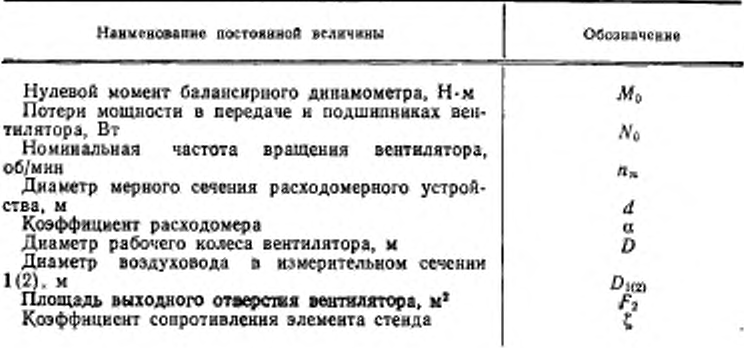

# **С. 28 ГОСТ 10921-90**

Таблица 3

**Значения параметров воздуха при нормальных атмосферных условиях**

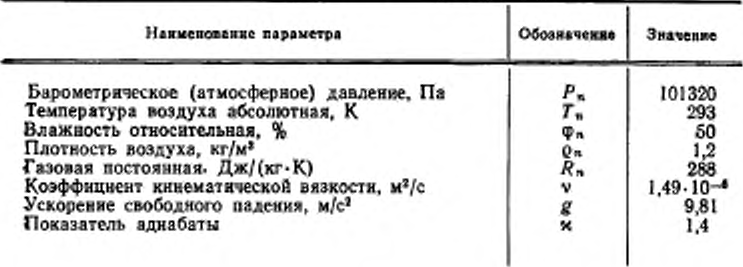

# Таблица 4

# **Параметры размерной аэродинамической характеристики вентиляторов**

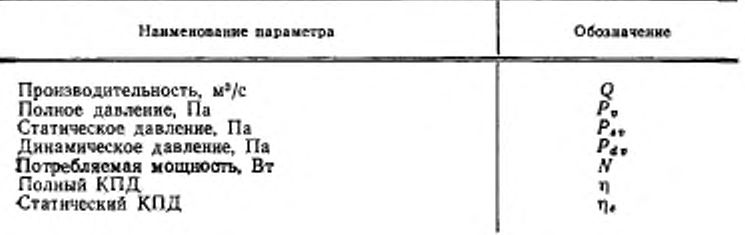

Таблица 5

### **Параметры безразмерной аэродинамической характеристики вентиляторов**

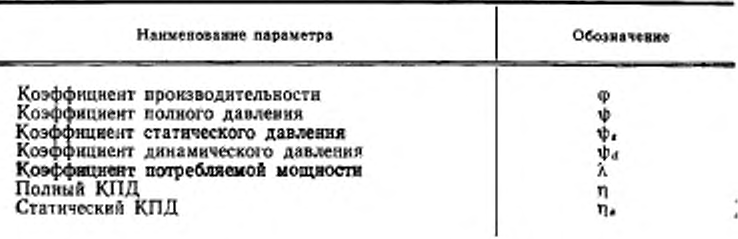

FOCT 10921-90 C. 27

Таблица 6

Значения модуля т и коэффициента расхода и контрольных диафрагм

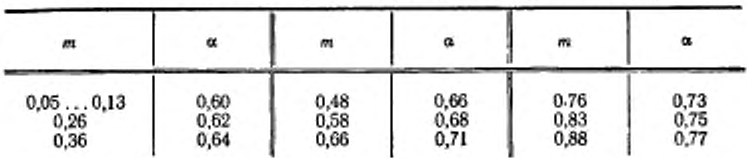

ПРИЛОЖЕНИЕ 2

Рекомендиемое

# ОПРЕДЕЛЕНИЕ ПОГРЕШНОСТЕЙ АЭРОДИНАМИЧЕСКОЙ ХАРАКТЕРИСТИКИ ВЕНТИЛЯТОРА

1. При оценке погрешностей измерения и определения аэродинамических и энергетических параметров вентиляторов принямают следующие условия:

l) составляющие погрешности не имеют корреляционной связи и являются независимыми;

2) составляющие погрешности распределены по нормальному закону Гаусса;

3) предельная погрешность измерения равна максимальной погрешности однократного измерения при доверительной вероятности 0,95, составляющей удвоенное значение среднего квадратического отклонения (СКО) о:

4) составляющей или совокупностью составляющих погрешностей, не превышающих 30% результирующей погрешности, пренебрегают;

5) систематические ошибки, не поддающиеся устранению или учету классом точности, рассматривают как случайные путем оценки погрешности не только данного прибора (способа), а совокупности аналогичных приборов (способов).

2. Определение погрешности бо объемного расхода Q, измеренного стандартными расходомерами, проводят согласно РД 50-213.

3. Допускается определять среднюю квадратическую относительную погрешность (оф) при измерении объемного расхода концевыми соплами Вентури, соответствующими настоящему стандарту, по формуле

$$
\sigma_{Q} = [a_{\alpha}^{2} + a_{\alpha}^{2} + 4a_{\alpha}^{2} + \frac{1}{4}(a_{\alpha}^{2} + a_{\rho c}^{2}) + a_{i1}^{2}]^{1/2},
$$
\n
$$
\sigma_{\alpha} = 0,5; \quad a_{\alpha} = 0,1; \quad a_{\alpha} = 0,1; \quad a_{i1} = 0,1;
$$
\n
$$
(57)
$$

$$
\sigma_{\Delta} = (\sigma_{\rho a}^2 + \sigma_{\rho a}^2 + \sigma_{\rho a}^2)^{1/2}; \quad \sigma_{\rho c}, \sigma_{\rho a}, \sigma_{\rho a} \quad \text{CM. II.4.}
$$

4. Среднюю квадратическую относительную погрешность (Ол) измерения показывающими приборами определяют по формуле

$$
\sigma_h = \frac{0.5 \, h_{\text{max}}}{h} \, S,\tag{58}
$$

где h<sub>max</sub> - длина шкалы прибора;

h - отсчет измеренной величины;

S - класс точности прибора. %.

5. Среднюю квадратическую относительную погрешность (бра) определения динамического давления Рау вычисляют по формуле

$$
\sigma_{pd} = (\sigma_{\Delta}^2 + 4\sigma_Q^2 + 16\sigma_D^2)^{1/2},\tag{59}
$$

где  $\sigma_D \leqslant 0.5$  - погрешность определения диаметра входного или выходного трубопровода.

6 Среднюю квадратическую относительную погрешность (бул) определения статического давления Р<sub>ям</sub> вычисляют по формуле

$$
\sigma_{\rho_{F0}} = \left[ \sigma_{\rho_{M}}^{2} \left( \frac{P_{M}}{P_{\rho v}} \right)^{2} + \sigma_{\rho d1}^{2} \left( \frac{P_{d1}}{P_{\rho v}} \right)^{2} + \left( \sigma_{c2}^{2} + \sigma_{\rho d2}^{2} \left( \frac{\xi_{2} P_{d2}}{P_{\rho v}} \right)^{2} \right]^{1/2}, \quad (60)
$$
\n  
\n**17.8**  $\sigma_{\rho w} = 0$  **1.** 4;  $\sigma_{\rho d1} \sigma_{\rho 22} = 0$  **10.** 5;  $\sigma_{c1} \leq 10$ .  
\n**18.13 19.7 19.8 19.9 19.9 19.9 19.9 19.9 19.9 19.9 19.9 19.9 19.9 19.9 19.9 19.9 19.9 19.9 19.9 19.9 19.9 19.9 19.9 19.9 19.9 19.9 19.9 19.9 19.9 19.9 19.9 19.9 19.9 19.9 19.9 19.9 19.9 19.9 19.9 19.9 19.9 19.9 19.9 19.9 19.9 19.9 19.9 19.9 19.9 19.9 19.9** 

Для стенда типа С:  $\sigma_{pdy}=0$ ;  $\sigma_{c}$ , -0.

7. Среднюю квадратическую относительную погрешность (бре) определения полного давления Р. вычисляют по формуле

$$
\sigma_{\rho v} = \left[\sigma_{\rho s v}^2 \left(\frac{P_{s v}}{P_v}\right)^2 + \sigma_{\rho d v}^2 \left(\frac{P_{d v}}{P_v}\right)^2\right]^{1/2}.\tag{61}
$$

8. Среднюю квадратическую относительную погрешность (ок) определения потребляемой мощности N вычисляют по формулам:

1) при измерении крутищего момента М и частоты вращения п

$$
N = \left[\sigma_M^2 \left(\frac{M}{M - M_0}\right)^2 + \sigma_M^2 \left(\frac{M_0}{M - M_0}\right)^2 + \sigma_B^2\right]^{1/2},\tag{62}
$$

rge  $\sigma_M \le 0.5$ ;  $\sigma_M \le 10$ ;  $\sigma_x \le 0.1$ ;

2) при измерения мощности Р<sub>1</sub>, подведенной к электродвигателю привода

$$
\sigma_N = \left[ \left( \sigma_{p_1}^2 + \sigma_{\epsilon_2}^2 \right) \left( \frac{P_1 \eta_d}{N} \right)^2 + \sigma_{N_0}^2 \left( \frac{N_0}{N} \right)^2 \right]^{1/2}, \tag{63}
$$

где  $\sigma_p$ , — по п. 4;  $\sigma_{N_e}$ ≤2;  $\sigma_{\eta_p}$  ≈0,5.

9. Средние квадратические относительные погрешности  $\sigma_{\eta_s}$  и  $\sigma_{\eta}$  определения статического п. и полного п КПД вентилятора вычисляют по формулам:

$$
\sigma_{\eta_g} = (\sigma_{\rho s \bar{\nu}}^2 + \sigma_Q^2 + \sigma_N^2 + \sigma_{\beta s}^2)^{1/2};\tag{64}
$$

$$
\sigma_{\eta} = (\sigma_{\rho p}^2 + \sigma_Q^2 + \sigma_N^2 + \sigma_B^2)^{1/2}, \qquad (65)
$$

где  $\sigma_{\mu\nu}$  — по п. 6;  $\sigma_{\mu\nu}$  — по п. 7;  $\sigma_{Q}$  -- по п. 3;  $\sigma_N$  - no n. 8;  $\sigma_{Bs} \le 0.5$ ;  $\sigma_B \le 0.5$ .

10. Оценку результатов аэродниамических испытаний проводят с учетом допусков, вызванных особенностями конструкции данного типа вентиляторов, требованиями заказчика и условиями производства.

11. Сравнение аэродинамической характеристики, полученной при испытанам. с тиновой, принятой для данного типоразмера вентилятора проводят путем сравнения средних квадратических относительных погрешностей ± б, определенных по данным испытания, и допустимых отклонений ± по формулам:

1) для объемного расхода Q

$$
Q \pm \sigma_Q Q \geqslant Q_T \pm t_Q; \tag{66}
$$

2) для полного давления Р.

$$
P_{\sigma \pm} \sigma_{\rho \sigma} P_{\sigma} \gg P_{\sigma T} \pm t_{\rho \sigma}; \tag{67}
$$

3) для потребляемой мощности

$$
N \pm \sigma_N N \ll N_T + t_N; \tag{68}
$$

4) для КПД

$$
\eta \pm \sigma_0 \eta \gg \eta_T - t_0 \,, \tag{69}
$$

тде оф, орт. ом. оф - средние квадратические относительные погрешности определения параметров Q, Pv, N и n для режима работы вентилятора при максимальном КПД и или других режимов работы, требуемых для оценки и сравнения с тиловой характеристикой;

 $t_{Q}$ ,  $t_{p}$ ,  $t_{x}$ ,  $t_{y}$  - допустимые отклонения от типовой характеристики  $(P_{vT}, Q_T, N_T \times \eta_T).$ 

#### ПРИЛОЖЕНИЕ 3 Справочное

### ПЕРЕСЧЕТ ПАРАМЕТРОВ АЭРОДИНАМИЧЕСКОЙ ХАРАКТЕРИСТИКИ **ВЕНТИЛЯТОРА**

1. Пересчет параметров Qм. Ром. Росм. Росм. Nм. VAM и VM аэродинамической характеристики, полученной при испытаниях вентилятора с диаметром рабочего колеса D<sub>м</sub> при частоте вращения n<sub>и</sub> и плотности перемещаемой сре-<br>ды Q<sub>M</sub>, для других значений D, n, Q при P<sub>v</sub> ≤3000 Па проводят по формулам: 1) Объемный расход О

$$
Q = Q_{\rm M} \frac{n}{n_{\rm M}} \left( \frac{D}{D_{\rm M}} \right)^2; \tag{70}
$$

2) потребляемая мощность N

$$
N = N_{\mathbf{M}} \left( \frac{n}{n_{\mathbf{M}}} \right)^3 \left( \frac{D}{D_{\mathbf{M}}} \right)^5 \frac{\rho}{\rho_{\mathbf{M}}} ; \tag{71}
$$

3) полное давление Р.

$$
P_{\mathbf{v}} = P_{\mathbf{v}\mathbf{u}} \left( \frac{n}{n_{\mathbf{w}}} \right)^2 \left( \frac{D}{D_{\mathbf{u}}} \right)^2 \frac{\mathfrak{v}}{p_{\mathbf{u}}} ; \tag{72}
$$

#### C. 30 FOCT 10921-90

4) статическое давление Р.

$$
P_{sv} = P_{svM} \left(\frac{n}{n_M!}\right)^2 \left(\frac{D}{D_M}\right)^2 \frac{\rho}{p_M};\tag{73}
$$

5) динамическое давление Ра»

$$
P_{dv} = P_{dv} \left( \frac{n}{n_{\rm{H}}i} \right)^2 \left( \frac{D}{D_{\rm{H}}} \right)^2 \frac{\rho}{n_{\rm{H}}} ; \tag{74}
$$

6) статический КПД п.

$$
\eta_{\rm sw} = \eta_{\rm s} = \frac{Q P_{\rm sv}}{N};\tag{75}
$$

7) Полный КПД п

$$
\eta_{\rm M} = \eta = \frac{QP_{\rm p}}{N}.\tag{76}
$$

2. При Ру>3000 Па пересчет параметров проводят по следующим формулам (штрих означает значение с учетом сжимаемости);

1) объемный расход Q'

 $O'$  and  $Q$ ,  $(77)$ 

где Q - по формуле (70); 2) потребляемая мощность N'

> $N'=N$ .  $(78)$

где N - по формуле (71); 3) полное давление  $P_p$ 

$$
P'_{\rm p} = P_{\rm p} - \frac{\beta_{\rm M}}{\beta}, \qquad (79)
$$

где  $P_7$  — по формуле (72);

6. Вм - коэффициенты сжимаемости, вычисляемые по формулам:

$$
\beta = \left(1 + \frac{1}{2_{\text{f}}} \cdot \frac{P_{\text{c}}}{P_{\text{ot}}}\right)^{-1} \tag{80}
$$

$$
\beta_{\mathbf{x}} = \left( 1 + \frac{1}{2I} \cdot \frac{P_{\text{out}}}{P_{\text{out}}}\right)^{-1}, \tag{81}
$$

где Роз, Розм - абсолютное полное давление на входе вентилятора; y- показатель политропы, вычисляемый по формуле

$$
T = \left(1 - \frac{\pi - 1}{\pi \eta}\right)^{-1} \tag{82}
$$

 $\mathbf{v}_\mathrm{c}$ 

Î,

где x = 1,4 - показатель аднабаты для воздуха; n- по формуле (76).

4) динамическое давление Р'

$$
P'_{d\sigma} = P_{d\sigma} \frac{2\beta_s - 1}{2\beta_{s\mathbf{w}} - 1} \,, \tag{83}
$$

где  $P_{4v}$  - по формуле (74);

В. В.м - коэффициенты сжимаемости, вычисляемые по формулам:

$$
\beta_{s} = \left(1 + \frac{1}{2\gamma_{s}} \cdot \frac{P_{sp}}{P_{01}}\right)^{-1}, \tag{84}
$$

$$
\beta_{\rm SN} = \left( 1 + \frac{1}{2\gamma_s} \cdot \frac{P_{\rm JPM}}{P_{\rm OIM}} \right)^{-1} \,, \tag{85}
$$

где  $\gamma_s$  - показатель полятропы, вычисляемый по формуле

J

$$
\gamma_s = \left(1 - \frac{\kappa - 1}{\kappa \eta_s}\right)^{-1} \tag{86}
$$

где п. - по формуле (75);

5) статическое давление Р'.

$$
P'_{sv} = P'_v - P'_{dv};\tag{87}
$$

6) статический КПД п's

$$
\eta_s' = \eta_s P'_{sv} P_{sv};\tag{88}
$$

7) полный КПД п'

$$
\eta' = \eta,\tag{89}
$$

где η - по формуле (76).

# ИНФОРМАЦИОННЫЕ ДАННЫЕ

# 1. РАЗРАБОТАН И ВНЕСЕН Министерством электротехнической промышленности и приборостроения СССР

# **РАЗРАБОТЧИКИ**

В. А. Васильев (руководитель разработки); А. Ф. Андрейченко; В. Н. Кузнецов; М. Я. Гембаржевский, канд. техн. наук; И. О. Керстен, канд. техн. наук; А. Г. Харченко: Л. А. Буневич

- 2. УТВЕРЖДЕН И ВВЕДЕН В ДЕЙСТВИЕ Постановлением Государственного комитета СССР по управлению качеством продукции и стандартам от 29.12.90 № 3709
- 3. Срок проверки 1996 г., периодичность проверки 5 лет
- 4. ВЗАМЕН ГОСТ 10921-74
- 5. ССЫЛОЧНЫЕ НОРМАТИВНО-ТЕХНИЧЕСКИЕ ДОКУМЕНты

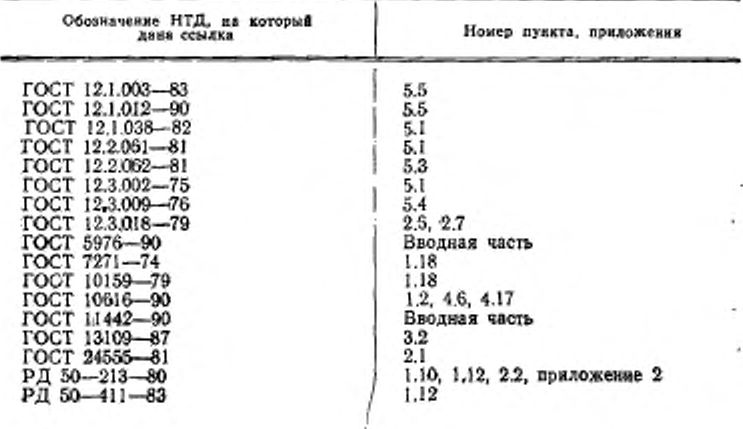

Редактор В. П. Огурцов

Сдако в наб. 08.02.91 Пода. в печ. 24.04.91 2,25 усл. п. л. 2,25 усл. кр.отт. 1,98 уч.-изд. л.<br>Тир 10.000 Цена 80 к.

Ордена «Знак Почета» Издательство стандартов, 123557, Москва, ГСП, Новопресненский пер., 3-